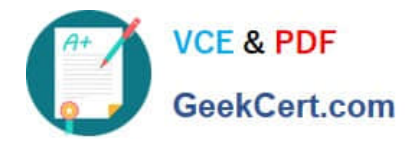

# **C2040-911Q&As**

IBM WebSphere Portal 8.0 Solution Development

# **Pass IBM C2040-911 Exam with 100% Guarantee**

Free Download Real Questions & Answers **PDF** and **VCE** file from:

**https://www.geekcert.com/c2040-911.html**

100% Passing Guarantee 100% Money Back Assurance

Following Questions and Answers are all new published by IBM Official Exam Center

**C** Instant Download After Purchase

**83 100% Money Back Guarantee** 

- 365 Days Free Update
- 800,000+ Satisfied Customers

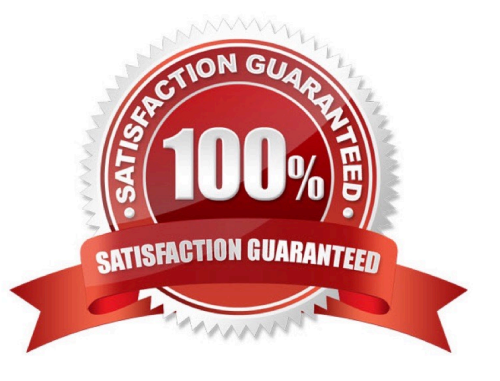

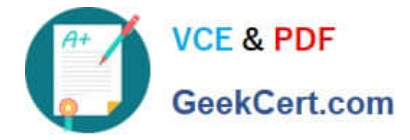

#### **QUESTION 1**

When creating and registering a custom portlet service, it is possible to set initialization parameters. What code would Adrienne use to access a parameter with the name sample.portletservice.HelloServiceImpl2.message?

A. public void init(Preferences servicePreferences) { String message = servicePreferences.get("message", "Hello"); }

B. public void sayHello(RenderRequest request, RenderResponse response) { String message = request.getAttribute("message"); }

C. public void init(Preferences servicePreferences) { String message = servicePreferences.getInitParam("message", "Hello"); }

D. public void sayHello(RenderRequest request, RenderResponse response) { String message = request.getParameter("message"); }

Correct Answer: A

# **QUESTION 2**

Usha has developed a JSR 286 compliant portlet. She wants to use it on a WSRP producer so that it can be consumed by a remote IBM WebSphere Portal server. What changes if any should be made?

A. She must set the enable WSRP portlet initialization parameter to true in the portlet.xml file.

B. She should change her portlet class to implement ServiceDescription and Markup interface.

C. She does not have to make any changes.

D. She should change her portlet class to implement ServiceDescription, Markup, Registration and PortletManagement interface.

Correct Answer: C

# **QUESTION 3**

The following code sample is an excerpt from an implementation of a custom ExplicitLoginFilter.

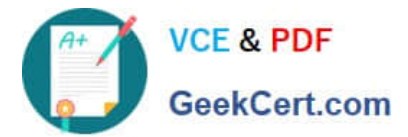

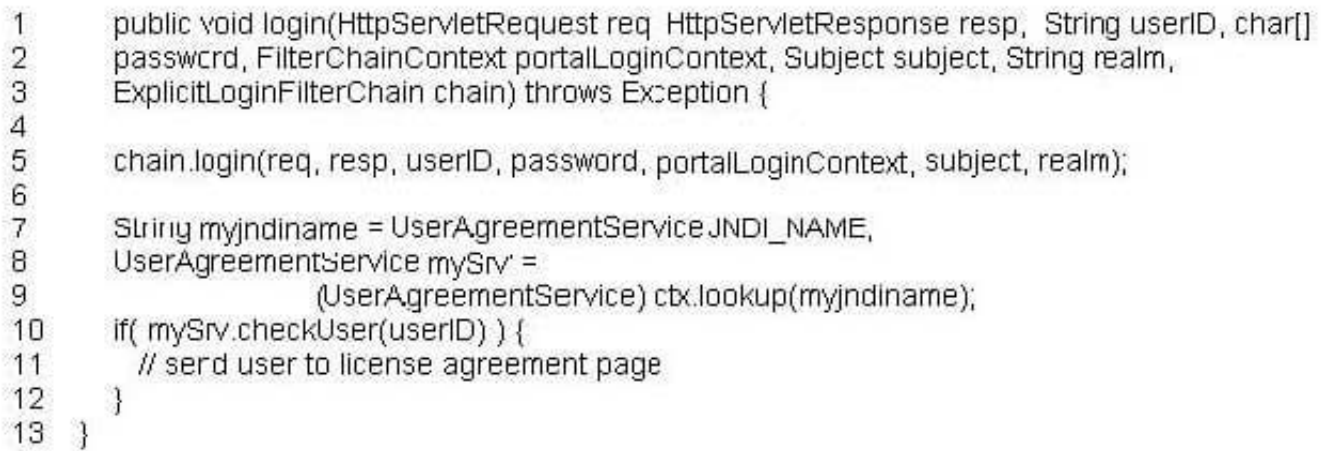

Evan needs to implement custom logic to check whether the user needs to accept an updated user agreement. Which one of the following lines of code allows the user to be sent the friendly IBM WebSphere Portal URL \\'acceptAgreement,\\' if the checkUser method returns true?

A. resp.sendRedirect("/wps/myportal/acceptAgreement");

B. portalLoginContext.setRedirectURL("/wps/myportal/acceptAgreement");

C. RequestDispatcher rd = req.getRequestDispatcher("/wps/myportal/acceptAgreement"); rd.forward(req, resp);

D. RequestDispatcher rd = req.getRequestDispatcher("/wps/myportal/acceptAgreement"); rd.include(req, resp);

Correct Answer: B

### **QUESTION 4**

On an ongoing basis, Ken wants to track status messages from an application that he is writing. Which one of the following options should he use as a best practice to make the status messages available?

A. He should write messages to to SystemOut.log since it is the easiest to implement.

B. He should write them to SystemError.log since they are status messages and could be considered errors.

C. He should use the standard Java logger at an "info" level since "info" is the default trace level for IBM WebSphere Portal server.

D. He should use the standard Java logger at an "error" level since they are status messages and could be considered errors.

Correct Answer: C

#### **QUESTION 5**

Chris wants to do performance tuning in his mobile theme. What would be the first step he should take to achieve this task?

A. Apply caching rules to the HTTP server.

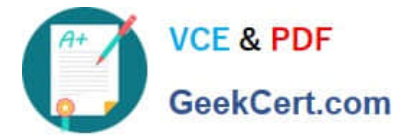

- B. Use a third-party minification tool to compress the JavaScript files.
- C. Change dynacache settings.
- D. Configure cache manifest file.

Correct Answer: D

[C2040-911 PDF Dumps](https://www.geekcert.com/c2040-911.html) [C2040-911 VCE Dumps](https://www.geekcert.com/c2040-911.html) [C2040-911 Braindumps](https://www.geekcert.com/c2040-911.html)